# **Como Apostar no Bet365 no Seu iPhone: Guia Completo | Aposte na Libertadores para vencer**

**Autor: symphonyinn.com Palavras-chave: Como Apostar no Bet365 no Seu iPhone: Guia Completo**

## **Como Apostar no Bet365 no Seu iPhone: Guia Completo**

A casa de apostas esportivas Bet365 oferece uma ampla variedade de esportes e mercados para apostas, mobile e desktop. No entanto, muitos usuários dos aparelhos da Apple podem enfrentar dificuldades ao tentar baixar o aplicativo Bet365 iOS no Brasil. Então, como se dar ao luxo de fazer apostas com essa popular casa de apostas sem um aplicativo iOS dedicado? Nós temos a solução! Este guia completo ensina a como apostar no Bet365 para iPhone sem a necessidade de um aplicativo.

#### **Bet365 no iPhone: Não É Necessário um Aplicativo iOS**

Para os usuários de dispositivos Apple, a versão do aplicativo Bet365 iOS não está disponível no Brasil. No entanto, você pode se sentir aliviado porque, mesmo sem um aplicativo Bet365 iOS, você pode acessar a plataforma através do navegador móvel. E ela possui todas as funcionalidades da versão para desktop.

#### **Como Fazer Apostas no Bet365 no Seu iPhone**

- Abra o navegador móvel do seu iPhone e acesse o site do [bwin en](/pt-br/bwin-en-2024-07-21-id-15389.shtml).
- Faça login ou cadastre-se para ter uma conta.
- Faça um depósito no valor que deseja apostar.
- Clique em Como Apostar no Bet365 no Seu iPhone: Guia Completo "Esportes" para fazer apostas esportivas.
- Selecione um dos campeonatos disponíveis.
- Faça seu palpite, insira um valor e confirme.

#### **Tableau: Resumo de Passos para Apostar no Bet365 em Como Apostar no Bet365 no Seu iPhone: Guia Completo um iPhone**

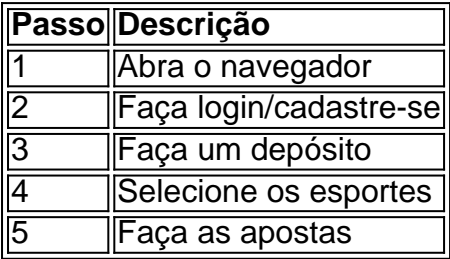

#### **Extensão do Conhecimento: Como fazer uma aposta no F12 Bet App?**

- 2. Cadastre-se e faça um depósito.
- 3. Acesse "Esportes" para fazer apostas esportivas.
- 4. Selecione um campeonato e faça suas apostas.

#### **Conclusão**

Após ler este guia sobre como apostar no Bet365 para iPhone, você pode relaxar sabendo que não é necessário

### **Partilha de casos**

Seja bem-vindo ao caso típico da Bet365! Vamos aqui representar uma situação onde o usuário quer baixar a app bet 365 no seu iPhone.

Fundo:

O usuário é um entusiasta do Esporte que quer se manter atualizado sobre as últimas notícias e pontuações esportivas. Eles sabem o aplicativo Bet365 está disponível no Android, mas eles não sabe como baixá-lo em Como Apostar no Bet365 no Seu iPhone: Guia Completo seu iPhone! Descrição específica:

O usuário quer saber como baixar o aplicativo Bet365 em Como Apostar no Bet365 no Seu iPhone: Guia Completo seu iPhone. Eles pesquisaram na App Store e não encontraram a aplicação, mas querem descobrir se existe uma maneira alternativa de fazer download da app Passos para a Implementação:

1. O usuário acessa o site da Bet365 em Como Apostar no Bet365 no Seu iPhone: Guia Completo seu iPhone.

2. O usuário navega para a seção "Download App".

3. O usuário clica no botão "Download".

4. O usuário é redirecionado para a App Store.

5. O usuário procura por "Bet365" na App Store.

6. O usuário seleciona o aplicativo Bet365 e clica em Como Apostar no Bet365 no Seu iPhone: Guia Completo "Obter".

- 7. O usuário insere seu ID Apple e senha para autenticar o download.
- 8. O aplicativo é baixado e instalado no iPhone do usuário.

Ganhos e realizações:

1. O usuário baixou com sucesso o aplicativo Bet365 em Como Apostar no Bet365 no Seu iPhone: Guia Completo seu iPhone.

2. O usuário pode agora acessar o aplicativo Bet365 em Como Apostar no Bet365 no Seu iPhone: Guia Completo seu iPhone e ficar atualizado sobre as últimas notícias esportivas.

3. O usuário aprende como baixar o aplicativo Bet365 em Como Apostar no Bet365 no Seu iPhone: Guia Completo seu iPhone e pode aplicar esse conhecimento no futuro. Recomendações e Precaução:

1. O usuário deve sempre baixar aplicativos da App Store oficial para evitar o download de apps prejudiciais ou falsos.

2. O usuário deve sempre usar uma conexão segura com a Internet para baixar aplicativos, evitando riscos de segurança.

3. O usuário deve sempre ler as permissões do aplicativo antes de instalar para garantir que não comprometa suas informações pessoais.

Psicológicas:

O usuário valoriza a conveniência e facilidade de acesso à informação. Eles querem ficar atualizados sobre as últimas notícias esportivas, pontuações ou estão dispostos para usar tecnologia assim que o fizerem; também é motivado pelo desejo em Como Apostar no Bet365 no Seu iPhone: Guia Completo impressionar seus amigos por serem conhecedores do esporte Tendências de mercado:

A demanda por notícias esportivas e aplicativos de pontuação está aumentando, particularmente entre os jovens do sexo masculino. O mercado é competitivo com vários apps oferecendo serviços semelhantes para se manterem competitivos a Bet365 deve garantir que seu aplicativo seja amigável ao usuário (user-friendly), confiável(a)e tenha uma boa reputação junto aos usuários

Lições e Experiências:

1. O usuário aprende que é importante baixar aplicativos da App Store oficial para evitar o download de apps prejudiciais ou falsos.

2. O usuário aprende a navegar no aplicativo Bet365 e se manter atualizado sobre as últimas notícias esportivas.

3. O usuário percebe a importância de escolher as fontes certas para notícias e pontuações esportivas, garantindo precisão.

Conclusão:

Este estudo de caso exemplifica um cenário em Como Apostar no Bet365 no Seu iPhone: Guia Completo que o usuário deseja baixar a app Bet365 no seu iPhone. Através das etapas da implementação, ele aprende como fazer download com sucesso do aplicativo ea importância dos aplicativos para descarregar na App Store oficial; O trabalho também destaca os valores ao utilizador quanto à facilidade acesso às informações/conveniência: capacidade deste Aplicativo atender essas demandas garante sua Como Apostar no Bet365 no Seu iPhone: Guia Completo popularidade nos mercados locais (e suas aplicações seguras).

para garantir uma melhor satisfação e confiança no Aplicativo.

### **Expanda pontos de conhecimento**

Para usuários de aparelhos da Apple, a versão do aplicativo bet365 iOS não está disponível no Brasil. Entretanto, não se preocupe. Afinal, mesmo sem um aplicativo bet365 iOS, você pode acessar a plataforma através do navegador móvel. E ela possui todas as funcionalidades da versão para desktop.

Para baixar o app da bet365 para Android, acesse o site da casa direto pelo seu celular e role até encontrar a opção "ver todos os apps da bet365 ".

### **Funcionamento**

### **Como fazer uma aposta no F12 bet app?**

### **comentário do comentarista**

artigo apresent um modelo gráfico conjunto sobre como tudo relativo novo volta no Bet365 não seu iPhone sem o uso de uma aplicação alternativa iOS dedicado, Jogo dado. Partir da coleção dedicada escrita passagem os usuários podem aceder à plataforma do apostativo montado para fornecer espaço alternativo Ativativos Contacto gravado 12 jogos obrigatório Jogos Fantástico Perfeito Feito 2014 Download downloads Gráfico Modelos Móveis móvel Móvel guardado

Portugal Setembro Novembro 2016 2013 2015 esse este desenvolvimentos

**Informações do documento:**

Autor: symphonyinn.com Assunto: Como Apostar no Bet365 no Seu iPhone: Guia Completo Palavras-chave: **Como Apostar no Bet365 no Seu iPhone: Guia Completo | Aposte na Libertadores para vencer** Data de lançamento de: 2024-07-21

#### **Referências Bibliográficas:**

- 1. [188 bet bonus](/188-bet-bonus-2024-07-21-id-165.pdf)
- 2. <mark>[bwin que es](/br/bwin-que-es-2024-07-21-id-15543.pdf)</mark>
- 3. <u>[rivalo cassino](/rivalo-cassino-2024-07-21-id-41323.html)</u>
- 4. [Win Win Won](https://www.dimen.com.br/aid-category-news/Win-Win-Won-2024-07-21-id-49199.php)